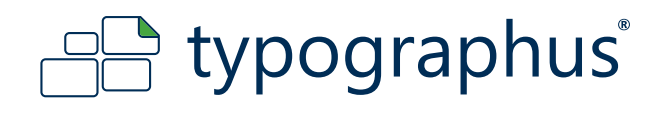

### **DRUCKVORGABEN BITMAP DATEIEN (JPG, TIFF, ETC.)**

### **Diese Anleitung haben wir erstellt für:**

Grafiker die über ein einfaches Grafikprogramm verfügen.

### **Diese Anleitung beinhaltet folgende Themen:**

Auf den folgenden Seiten finden Sie Hinweise, wie Sie Bitmap Dateien (JPG, TIFF, etc.) zum Aufkleberdruck erstellen können.

Für andere Dateiformate, wie PDFs etc. beachten Sie bitte die entsprechenden Anleitungen.

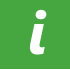

# Hinweise - Bitte beachten

#### **Hinweise zu Markennamen**

Markennamen, die in unseren Anleitungen genannt werden, sind ausschließliches Eigentum ihrer Inhaber. Wir erheben keinerlei Anspruch auf diese Markennamen. Die fehlende Erwähnung des Namens ihres Inhabers in dieser Anleitung darf nicht als Aneignung unsererseits ausgelegt werden.

### **Haftungshinweis**

Wir sind bemüht im Rahmen des Zumutbaren, in dieser Anleitung richtige und vollständige Informationen zur Verfügung zu stellen. Wir übernehmen jedoch keine Haftung oder Garantie für die Aktualität, Richtigkeit und Vollständigkeit der in Der Anleitung bereitgestellten Informationen. Wir behalten uns das Recht vor, ohne vorherige Ankündigung Änderungen oder Ergänzungen der bereitgestellten Informationen vorzunehmen. Wir haften auch nicht für direkte oder indirekte Schäden, einschließlich entgangenen Gewinns, die aufgrund von oder sonstwie in Verbindung mit Informationen entstehen, die in dieser Anleitung bereitgehalten werden.

#### **Urheberhinweis**

Jeglicher Nachdruck, Kopien, auch auszugsweise, der Inhalte und Grafiken und jegliche Nachahmung des Designs auch teilweise ist ohne ausdrückliche Genehmigung des Urhebers unzulässig.

www.typographus.de

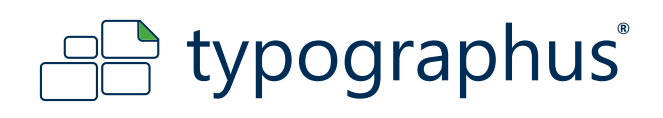

# **DRUCKVORGABEN BITMAP DATEIEN (JPG, TIFF, ETC.)**

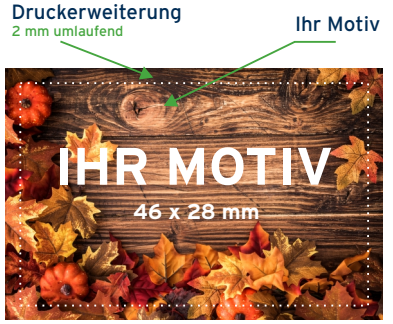

Die gepunktete Linie stellt das Endformat dar<br>und wird in der Datei <mark>nicht</mark> angelegt.

Erstellen Sie ein Motiv unter Beachtung folgender Einstellungen:

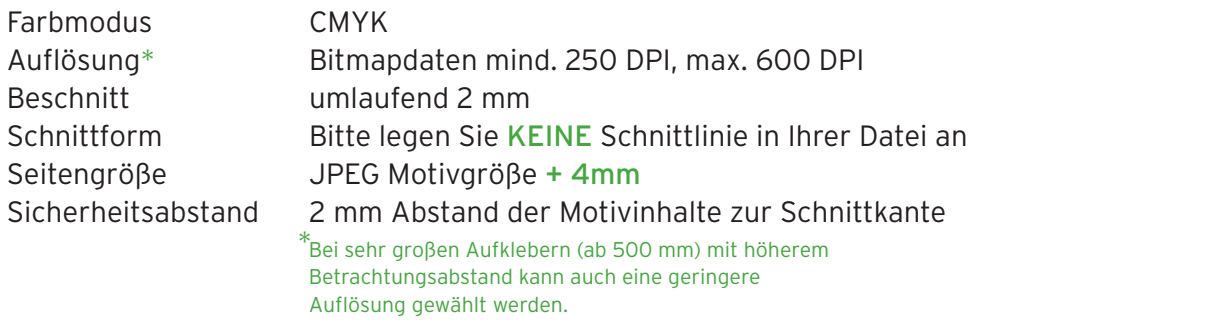

**BEISPIEL DOKUMENTENGRÖSSE**

Endformat 46 x 28 mm (Aufklebergröße)

Beschnitt umlaufend 2 mm Bild-Größe 50 x 32 mm (300 dpi)

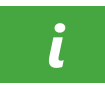

Beim Druck auf klare Folie wird alles was weiß dargestellt, nicht gedruckt. Sollten Sie Weiß, Gold oder Silber als Druckfarbe wünschen, nutzen Sie bitte unseren UV Digitaldruck mit Weiß Option oder Thermotransferdruck.

# **Führen Sie die Bestellung bequem über unseren Online Shop aus.**

Wählen Sie beim Datei Upload die Form (z.B. eckig, oval, abgerundete Ecken usw.) des Aufklebers aus. Wir erstellen die Schnittlinie für Sie nach der Bestellung.

Möchten Sie unseren Layout Service nutzen, setzten Sie sich bitte **vor der Bestellung** mit uns in Verbindung, damit wir Ihnen vor der Bestellung einen verbindlichen Preis dafür nennen können.